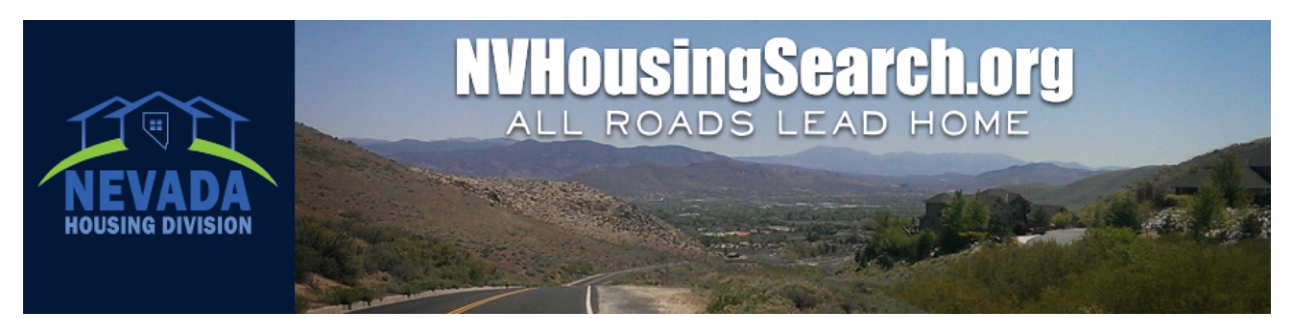

# **How to Search for Properties on NVHousingSearch.org**

### **Step 1**

Go to **NVHousingSearch.org** and click **Find a Home to Rent**.

## **Step 2**

Choose a city or county to search.

#### **Step 3**

Next, you'll see a search screen. Choose from **Basic**, **Advanced**  and **Accessible** tabs.

Use the **Basic** tab to search quickly by details like bed and bath amount, ZIP Code and if you have a voucher.

Use the **Advanced** tab to search by features like school district, appliances, pet friendliness, whether credit or criminal checks are required and more.

Use the **Accessible** tab for all the choices of the Advanced tab as well as many accessibility features.

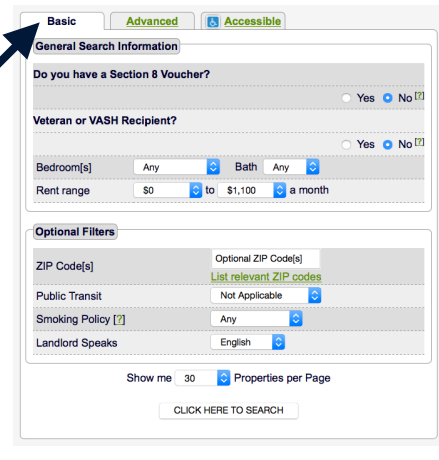

**NOTE**: If an area has 30 or fewer places listed, you will see a list of properties right away. Click New Search or Other Resources to see the search screen.

## **Step 4**

Enter additional search criteria, and press **CLICK HERE TO SEARCH** for housing listings.

**HINT**: Search by fewer criteria to see more listings. Use the contact information in each listing to address more questions with the landlord directly.

## **Step 5**

Near the top of the next page, find a link to **Show These Properties on Map** and a **Sorted by:**  drop-down menu to sort the listings by rent, location, date available and more.

Click on each address you are interested in to view more details and find landlord contact information.

#### **Save and Compare Properties**

Save properties by clicking the check box next to each place you like. Scroll to the bottom of the page to add selected places to a "basket" of choices.

Click Your Temporary Basket (at the top and bottom of the search results) to see your choices.

For a side-by-side comparison, click check boxes next to 2 or more properties in this list and click **Compare Selected Units**.

#### **Step 6**

To print listings, click the **Printer Friendly** link near the top-right corner of each page.

## **Need Help with Your Search? Call the toll-free call center at 1.877.428.8844 Monday - Friday, 6 a.m. to 6 p.m. Pacific Time.**